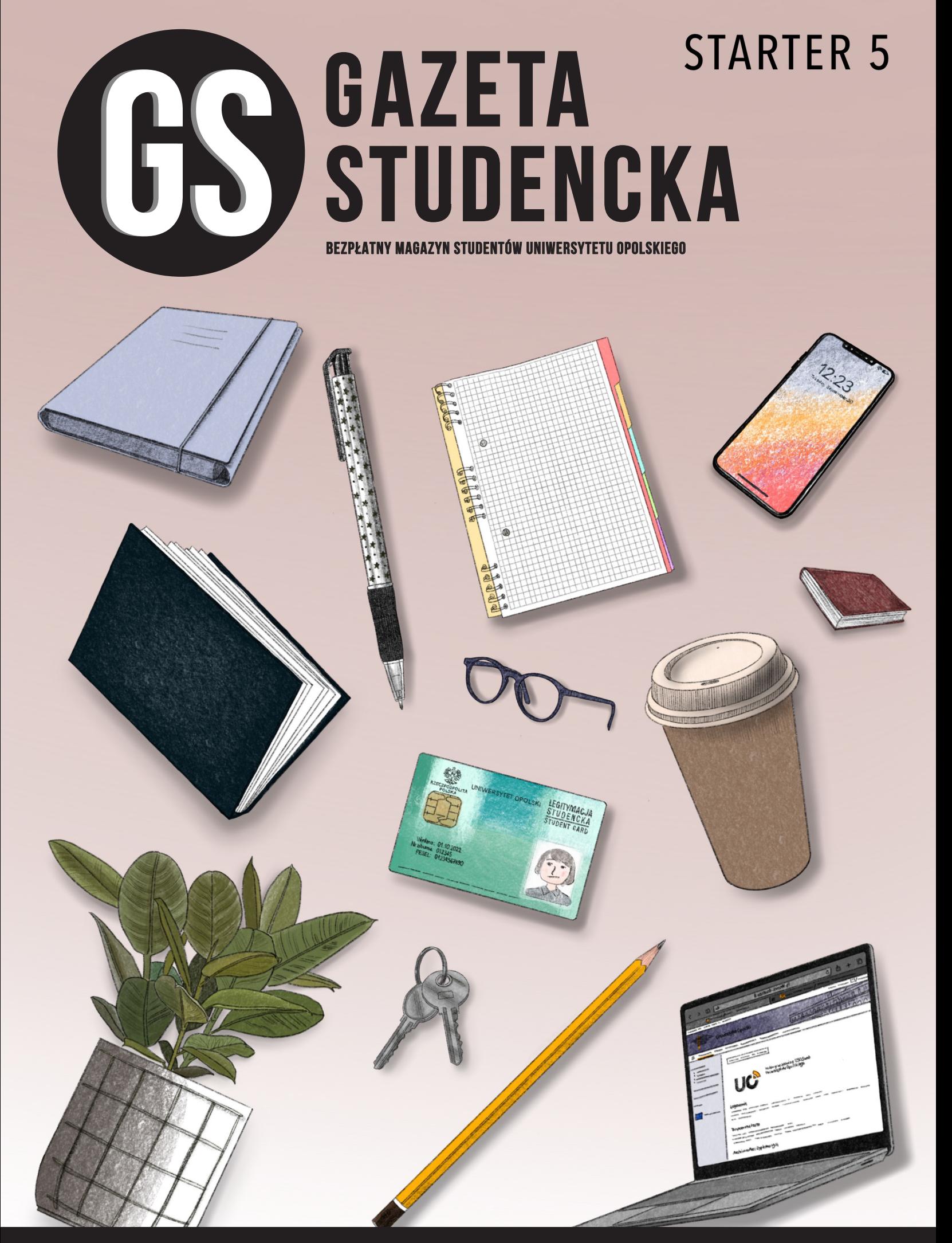

**www.gs.uni.opole.pl**

## **WITAJ NA UNI-WERSYTECIE OPOLSKIM!**

Mamy nadzieję, że wakacje pozwoliły Ci na chwilę odpoczynku, bo oto przed Tobą całkiem nowy świat – świat wykładowców, kolokwiów i sesji. Ale nie tylko! To także świat pełen nowych ludzi, wyzwań i dobrej zabawy!

Oczywiście na początku wszystko może wydawać się przerażające i skomplikowane, ale nie martw się – koledzy i koleżanki z wyższych lat zadbali o to, aby na stronach tego startera przekazać najważniejsze informacje, które pomogą Ci połapać się w akademickim świecie. W tym małym przewodniku poznasz władze naszej uczelni, miejsca w Opolu warte odwiedzenia, system rejestracji na różne przedmioty oraz wiele innych przydatnych informacji. Będziesz mógł/mogła zerknąć na niego także w każdym momencie roku akademickiego, gdyż, poza formą papierową, będzie dostępny przez cały czas na naszej stronie internetowej i Facebooku. Niech prowadzi Cię przez pierwszy rok. A później, kto wie? Może w przyszłości sam(a) staniesz się autorem jednego z naszych pomocnych artykułów? A może wspomożesz inny z działów naszej gazety?

Nie przedłużając – w imieniu wszystkich członków redakcji "Gazety Studenckiej" pragnę życzyć Ci sukcesów i wspaniałych wspomnień. Niedługo przekonasz się, że okres studiów nie bez przyczyny pamięta się przez całe życie. Niech moc będzie z Tobą, a los niech Ci sprzyja!

> Redaktor Naczelna Oliwia Jeżyk

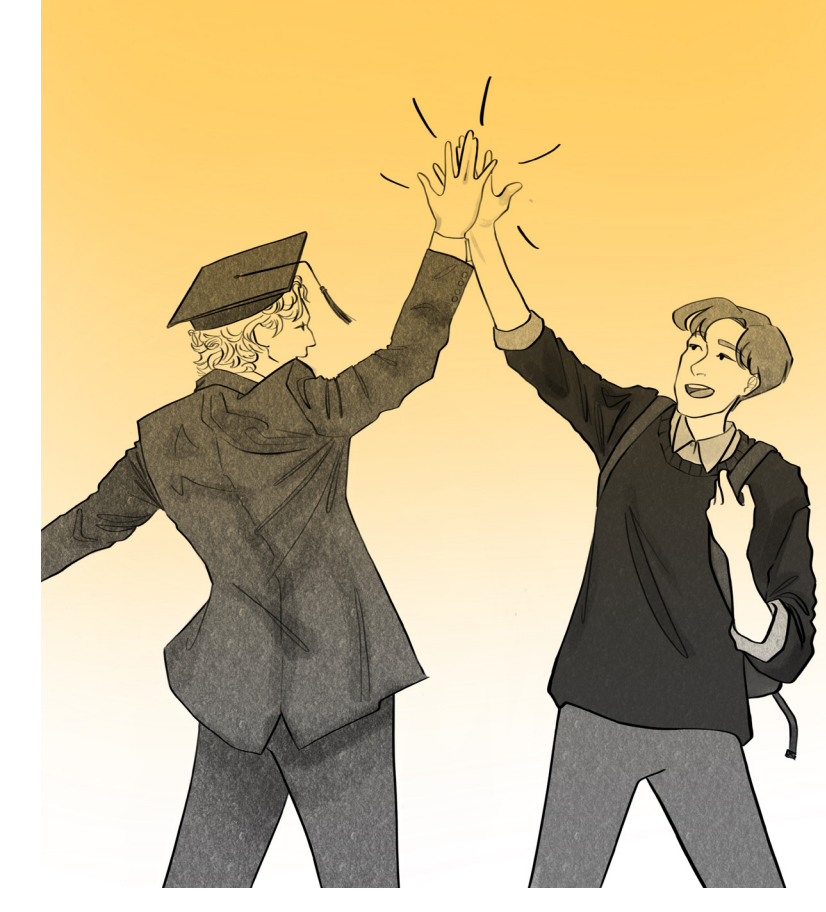

### **WRZESIEŃ 2022 SPIS TREŚCI**

#### **03/**

**04/**

**O UCZELNI SŁÓW KILKA**

**TRUDNA SZTUKA PISANIA MAILI**

#### **05/**

**REJESTRACJE**

#### **06/07 ORGANIZACJE STUDENCKIE**

**08/09 SŁOWNICZEK**

#### **10/ STYPENDIALNY ZAWRÓT GŁOWY**

**11/ ORGANIZACJA ROKU AKADEMICKIEGO – CO, GDZIE, KIEDY?**

#### **12/13 STUDENCKI METRAŻ AKA AKADEMIK**

**14/15 OPOLE – MIASTO STUDENTÓW**

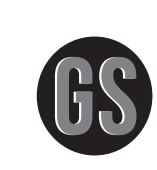

REDAKCJA

**STARTER WRZESIEŃ 2022 ROK AKADEMICKI 2022/23** **REDAKCJA NACZELNA:** Oliwia Jeżyk, Weronika Kłysz, Weronika Sagan **ZESPÓŁ REDAKCYJNY:** Adrian Kokot, Anna Grobelka, Szymon Sklorz, Justyna Katana, Łukasz Wiszowaty, Weronika Kłysz, Oliwia Jeżyk **REDAKCJA TEKSTU:** Weronika Gruca, Andrzej Fijałkowski, Natalia Hertel, Weronika Kłysz **KOREKTA:** Jakub Michalak, Weronika Sagan, Weronika Skwarek, Laurencja Boruc, Anna Szady **SKŁAD:** Weronika Gruca **GRAFIKA:** Julia Węgrzynowicz **FOTOGRAFIA:** Laura Zimnik, Michał Duszak **GRAFIKA STRONY REDAKCYJNEJ:** Julia Węgrzynowicz

**AUTOR OKŁADKI:** Julia Węgrzynowicz

**KONTAKT** 

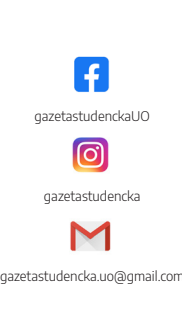

#### **WYDAWCA**

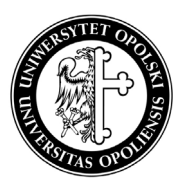

Uniwersytet Opolski pl. Kopernika 11A 45-040 Opole

## **O UCZELNI SŁÓW KILKA**

**Uniwersytet Opolski powstał w 1994 r. w wyniku połączenia Wyższej Szkoły Pedagogicznej z opolską filią Katolickiego Uniwersytetu Lubelskiego. To owoc pracy wielu pokoleń, które chciały mieć na Śląsku Opolskim najwyższej rangi instytucję naukową.** 

Uniwersytet stale się rozwija, nawiązując współpracę z zagranicznymi uczelniami. Umożliwia swoim studentom wymiany, funduje stypendia. Pozwala im także na realizację i rozwój swoich zainteresowań, pasji. Bogato wyposażone sale, laboratoria i biblioteki ułatwiają studentom zgłębianie wiedzy.

Uczelnia ma bardzo bogatą ofertę dydaktyczną skierowaną do przyszłych studentów, ponieważ można się tu kształcić na 80 różnych kierunkach. Samo Opole jest miastem wyjątkowo przyjaznym studentom, a studencki klimat jest w nim obecny na każdym kroku.

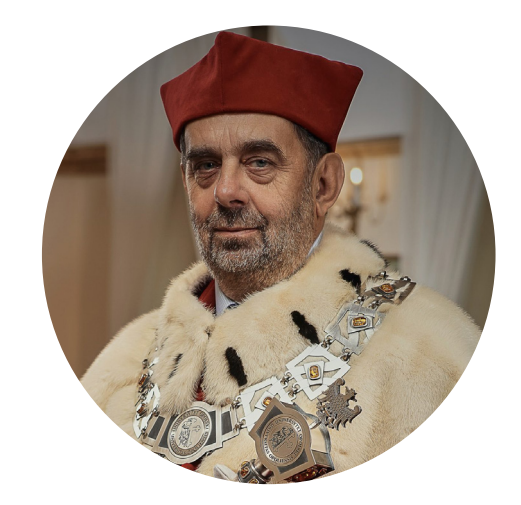

Jego Magnificencja Rektor Uniwersytetu Opolskiego, prof. dr hab. Marek Masnyk – historyk specjalizujący się w dziejach Śląska i historii najnowszej. Wykładowca akademicki, rektor UO w kadencjach 2016–2020 i 2020–2024.

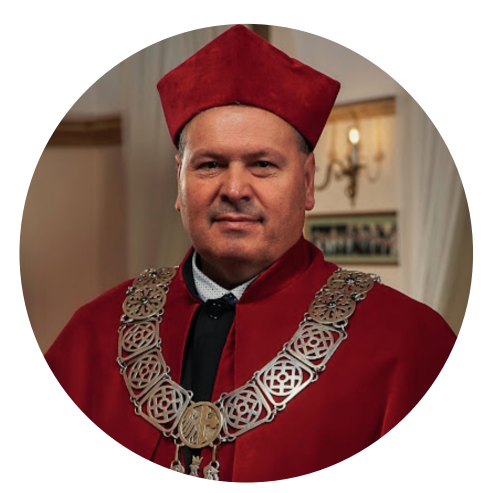

Prorektor ds. nauki, pierwszy zastępca rektora, prof. dr hab. Jacek Lipok – chemik i biotechnolog. Specjalista w dziedzinie agronomii i chemii ekologicznej, wykładowca akademicki.

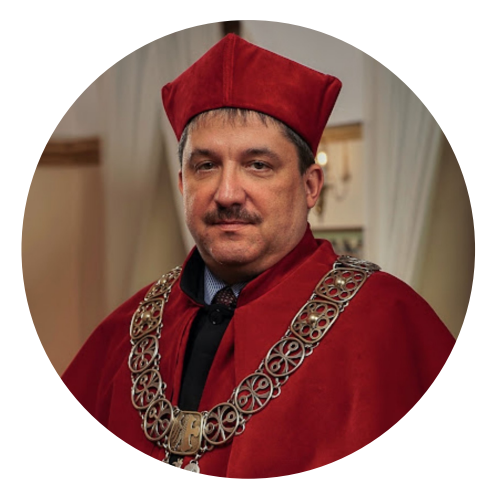

Prorektor ds. rozwoju i finansów, dr hab. inż. Rafał Matwiejczuk, prof. UO – ekonomista związany z marketinigiem i logistyką, wykładowca opolskich uczelni.

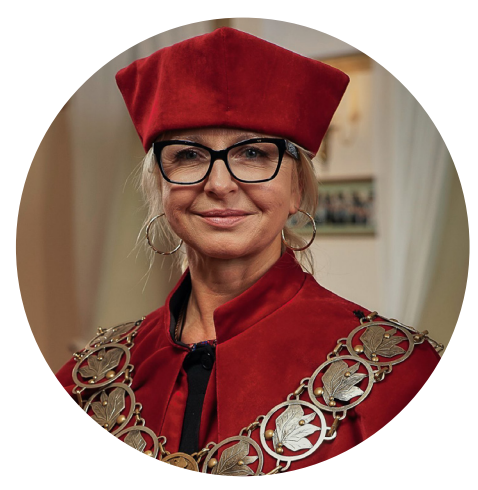

Prorektor ds. kształcenia i studentów, dr hab. n. rol. Izabella Pisarek, prof. UO – ekonomistka, nauczycielka akademicka związana z uczelniami w Opolu.

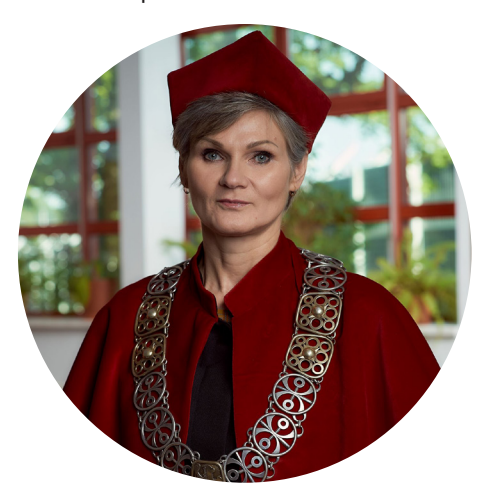

Prorektor ds. Collegium Medicum dr hab. Renata Szyguła, prof. UO – specjalistka w zakresie rehabilitacji ruchowej, wykładowczyni związana z Uniwersytetem Opolskim.

## **TRUDNA SZTUKA PISANIA MAILI**

#### **Studia to czas pisania oficjalnych maili do wykładowców. Wśród studentów powstały już legendy i niestworzone opowieści na ten temat.**

Faktem jest, że napisanie pierwszego maila do prowadzącego zajęcia jest najtrudniejsze. Wykładowcy są bardzo różni, jedni zwrócą uwagę na wygląd takiej wiadomości, a inni odpiszą Ci "Ok – wysłano z iPhone'a". My jednak podpowiemy Ci, jak taką wiadomość napisać.

#### **Gwarancja otrzymania odpowiedzi**

Maile do wykładowców na naszej uczelni wysyłamy za pośrednictwem poczty uniwersyteckiej, do której każdy wykładowca oraz student ma łatwy dostęp. Jest to oficjalna ścieżka kontaktu z prowadzącym zajęcia. Jeśli wyślesz maila ze swojej prywatnej skrzynki pocztowej, istnieje spora szansa, że trafi on do spamu lub wykładowca po prostu go nie otworzy, jeśli zobaczy adres nadawcy typu "pimpuś66@gmail.com". Na takiego maila wykładowca nie ma obowiązku odpisać, natomiast jeśli skorzystasz z adresu uczelnianego "nralbumu@student.uni.opole.pl" już taki obowiązek występuje.

#### **Temat wiadomości – krótko i zwięźle**

W temacie maila najlepiej zawrzeć kwintesencję problemu, z którym się do prowadzącego zgłaszasz. Przykładowo może to być "Nieobecność XYZ na zajęciach z anatomii w dniu 00-00-0000". Wtedy prowadzący już mniej więcej wie, czego dana wiadomość dotyczy i kto się z tym problemem zwraca.

#### **Od początku – czyli jak nie zrobić** *faux pas* **w pierwszej linijce**

Musisz zapomnieć o zwrotach typu "Witam" czy "Dzień dobry". Każdy prowadzący ma swój tytuł naukowy taki jak magister, doktor czy profesor. Najbezpieczniej jest z nich korzystać i swoje maile rozpoczynać zwrotem "Szanowna Pani Profesor / Szanowny Panie Doktorze". Jeśli zapomnisz, jaki tytuł przypada danemu wykładowcy, zawsze możesz sprawdzić, czy to na planie, czy w USOS‑ie (Uniwersyteckim Systemie Obsługi Studentów). Pamiętaj także, że do magistra możesz w mailu zwrócić się przy użyciu tego stopnia, ale nie musisz. Obowiązkowe tytułowanie zaczyna się od stopnia doktora. Tytułem profesora możesz określić osobę posiadającą tytuł doktora habilitowanego lub profesora.

#### **Przedstaw się!**

Pomimo tego, że napisałeś(-aś) w tytule maila swoje nazwisko, wykładowca w dalszym ciągu może nie do końca być pewny, kto właściwie się do niego zwraca. W końcu zbieżność imion i nazwisk nie jest rzadkością, dlatego w treści wiadomości przedstaw się raz jeszcze oraz podaj rok i kierunek studiów. Wtedy wykładowca już na pewno będzie wiedział, z kim ma do czynienia.

#### **No i z górki**

W kolejnej części pisz krótko i na temat. Zdania powinny być jak najkrótsze i przekazywać sedno Twojego problemu. Unikaj długich wypowiedzeń wielokrotnie złożonych ciągnących się przez kilka linijek. Dlaczego? Ponieważ na końcu takiego zdania wykładowca już nie pamięta, co było na początku. Wystrzegaj się jak ognia: skrótów myślowych, wykrzykników, słów pisanych caps lockiem oraz emotikonów. Pamiętaj, że mail do wykładowcy to oficjalne pismo, a nie wymiana wiadomości z kolegą.

#### **Pożegnanie z klasą**

Po zamieszczeniu wszelkich najważniejszych informacji musisz pamiętać o ładnym zakończeniu maila. W tym miejscu warto wstawić zdanie "Z góry dziękuję za Pana(-i) pomoc w rozwiązaniu powyższej sprawy". Następnie pod spodem wpisz "Z wyrazami szacunku" lub "Z poważaniem". Tutaj, podobnie jak na początku wiadomości, unikaj pożegnań typu "Do widzenia".

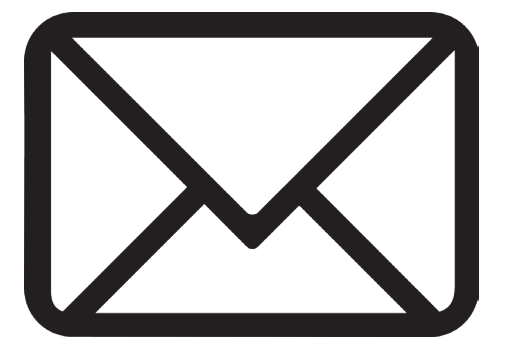

#### **Przykładowa wiadomość**

Skoro już znasz teorię, teraz złóż to w całość. Tak może wyglądać przykładowa wiadomość do wykładowcy w sprawie odrobienia nieobecności:

*Temat: Nieobecność Anny Grobelki na zajęciach Pediatria i pielęgniarstwo pediatryczne w dn. 01.10.2022 r.*

#### *Szanowna Pani Doktor,*

*Nazywam się Anna Grobelka i jestem studentką drugiego roku pielęgniarstwa (lic.), zwracam się do Pani ws. mojej nieobecności z dn. 01.10.2022 r. na wykładzie Pediatria i pielęgniarstwo pediatryczne. Czy mogłaby udzielić mi Pani informacji, w jaki sposób powinnam swoją nieobecność odrobić?*

*Z góry dziękuję za Pani pomoc w rozwiązaniu powyższej sprawy.*

*Z wyrazami szacunku*

#### *Anna Grobelka*

Pamiętaj – jeśli nie jesteś pewny(-a), czy dobrze napisałeś(-aś) swoją wiadomość, zawsze możesz poprosić o sprawdzenie kogoś, komu pisanie takich wiadomości idzie łatwiej lub zgłosić się po pomoc do starszego kolegi lub koleżanki. **TEKST: ANNA GROBELKA**

### **REJESTRACJE**

**Osoby, które zagościły na liście studentów, prędzej czy później otrzymają swój plan zajęć. Trzeba jednak pamiętać, że nie wszystkie przedmioty są narzucone z góry. Na zajęcia wychowania fizycznego, lektoraty z języka obcego oraz obowiązkowe kursy ogólnouczelniane należy zapisać się samodzielnie.**

Całe szczęście do procedury zapisów dojdzie dopiero w semestrze zimowym (dla studentów rozpoczynających studia w październiku). Proces odbywa się drogą internetową przez uczelniany system – USOS (Uniwersytecki System Obsługi Studiów). Terminy poszczególnych rejestracji można znaleźć w USOS-ie w zakładce "Dla studentów" - > "Rejestracje". Przed rozpoczęciem próby zapisania się na zajęcia należy sprawdzić, czy posiada się poprawny login oraz hasło do USOS-a.

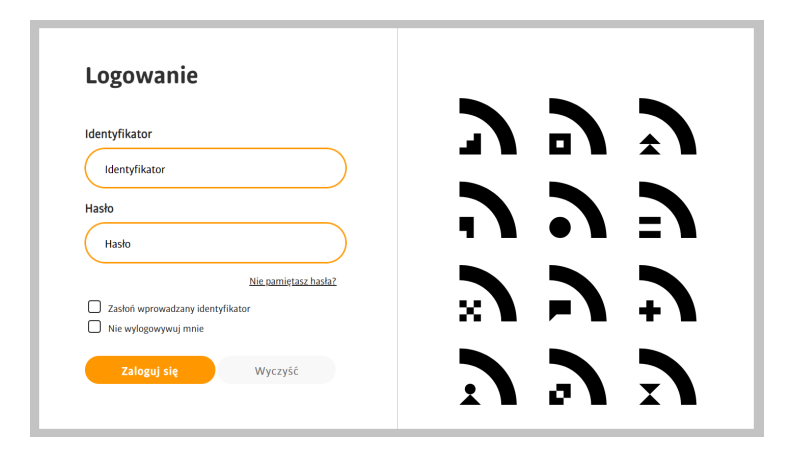

#### **Rejestracje nieżetonowe: wychowanie fizyczne**

Kiedy nadchodzi termin rejestracji na WF, student sam wybiera formę treningu. Może to być np. łyżwiarstwo, pływanie, kulturystyka itd. Przy tej rejestracji obowiązuje zasada "kto pierwszy, ten lepszy", więc lepiej zapisać się od razu, żeby nie zostać na lodzie (chyba że planowałeś(-aś) łyżwiarstwo). Trzeba mieć też na uwadze to, aby zajęcia nie kolidowały z innymi w Twoim planie, jednakże zwykle do wyboru jest kilka grup, które uczęszczają na zajęcia w różnych dniach tygodnia i o różnych porach. Warto podkreślić, że możliwa jest sytuacja, w której z powodu zbyt małej ilości członków kilka dni przed końcem rejestracji wybrana przez Ciebie grupa zostanie usunięta. W takim przypadku należy szybko wybrać inną z oferowanych propozycji, najlepiej taką, w której jest już odpowiednia ilość osób konieczna do otwarcia grupy. Jeśli rejestracja dobiegnie końca, a Ty znalazłeś(-aś) się w grupie, która jednak się nie otworzy, wówczas należy skontaktować się ze Studium Wychowania Fizycznego i poprosić o przydzielenie do jednej z preferowanych grup.

#### **Rejestracje nieżetonowe: kursy ogólnouczelniane**

Kursy mają na celu poszerzyć wiedzę studentów niezwiązaną z tematyką ich kierunku studiów. W związku z tym trzeba koniecznie wybrać zajęcia na innym wydziale niż ten, na którym się stu-

diuje. Tutaj ponownie decyduje zasada "kto pierwszy, ten lepszy". Nie trzeba się jednak martwić, jeśli nie dostaniesz się na wybrane zajęcia. Tematyka kursów jest przeróżna, a w każdym semestrze obowiązuje inna oferta, tak że na pewno nie stracisz szansy na rozwój. Aby zarejestrować się na liście dostępnych kursów, należy kliknąć koszyczek znajdujący się w prawej kolumnie przy wybranym kursie. Jeśli się nie da, oznacza to, że nie ma już miejsc.

#### **Rejestracje żetonowe: lektoraty z języków obcych**

Niejeden pierwszoroczny student zastanawia się, o co chodzi z żetonami. Jest to rodzaj wirtualnego pieniądza, którym płacimy za lektoraty. Studentowi I stopnia automatycznie przypisane są łącznie trzy żetony: dwa za semestr (JO) oraz jeden za egzamin (EJO). Przed rozpoczęciem rejestracji trzeba dobrze przemyśleć swój poziom znajomości języka. Nie zaleca się rozpoczynać nauki nowego języka od zera, ponieważ egzaminy odbywają się na poziomie co najmniej B2. Jeśli masz wątpliwości co do swoich umiejętności, na stronie Studium Języków Obcych (sjo.uni.opole.pl) dostępne są testy diagnostyczne, które pomogą ustalić, który poziom będzie dla Ciebie najbardziej odpowiedni. Błędne zapisanie się i niezlikwidowanie go podczas trwania rejestracji będzie skutkować utratą darmowego żetonu. Student musi przejść przez dwa semestry lektoratu, a po wyczerpaniu puli trzeba zapłacić z własnej kieszeni za dodatkowy żeton. Często zdarza się jednak, że studenci pierwszego roku nie dostaną się do żadnej grupy, mimo że dokonali rejestracji. Dzieje się tak, ponieważ studenci starszych roczników, którzy nie rozpoczęli jeszcze lektoratów, mają pierwszeństwo, a liczba osób w grupach (podobnie jak w przypadku kursów ogólnouczelnianych) jest ograniczona. W takim wypadku rejestracja pierwszaka zostanie cofnięta, żeton automatycznie wróci na jego konto, a z rejestracją trzeba będzie zaczekać do następnego semestru.

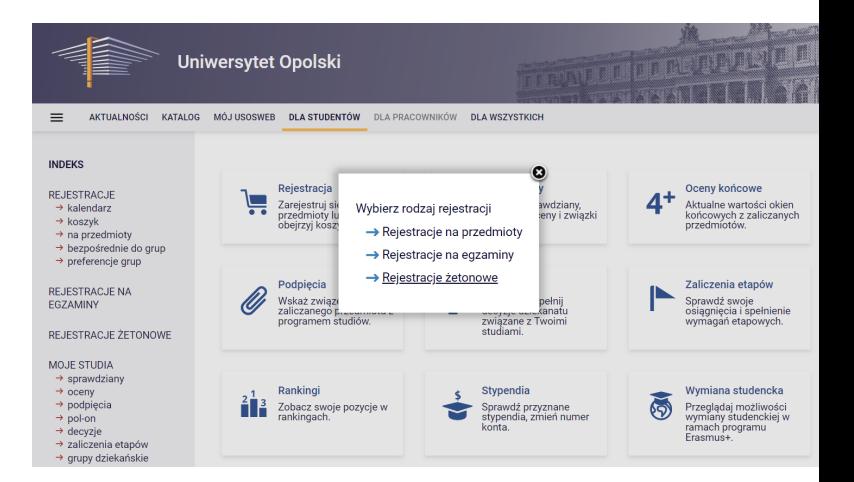

**TEKST: JUSTYNA KATANA GRAF. LOGIN.UNI.OPOLE.PL, USOSWEB.UNI.OPOLE.PL** 

### **ORGANIZACJE STUDENCKIE**

**Zaczęły się studia, zaczęły się wykłady, ćwiczenia, konwersatoria… Ale czy to znaczy, że trzeba ograniczać się do życia samą nauką? Oczywiście, że nie! Chcesz się dodatkowo udzielać i przyczyniać do rozwoju studenckiej wspólnoty? Jest mnóstwo możliwości. Każdy znajdzie coś dla siebie – zarówno ci bardziej, jak i mniej aktywni.**

#### **Samorząd studencki**

Samorząd Studencki Uniwersytetu Opolskiego (SSUO) to organ reprezentujący wszystkich studentów. Formalnie każdy student należy do samorządu, jednak jego działalnością zarządzają przewodniczący oraz powołany przez niego zarząd. Obecnie SSUO prowadzi Franciszek Posacki. Jego zastępcą jest Michał Naszkiewicz, natomiast rolę sekretarza pełni Alan Fabian.

W biurze SSUO znajdującym się w Studenckim Centrum Kultury możesz otrzymać wszelką pomoc we wszystkich sprawach związanych ze studiami, wydarzeniami studenckimi oraz życiem uczelni. Co roku samorząd studencki organizuje szereg wydarzeń – w tym Otrzęsiny, Piastonalia czy Wielkie Grillowanie na kampusie UO. Kontakt z samorządem możliwy jest przez social media, telefon, maila oraz poprzez osobistą wizytę w biurze.

#### **Sport na uczelni**

Akademicki Związek Sportowy (AZS) to organizacja studencka, która jest odpowiedzialna za sport na uczelni. Poprzez sport nie należy tutaj rozumieć zajęć z wychowania fizycznego, ponieważ ta kwestia należy do Studium Wychowania Fizycznego i Sportu (SWFiS) i są to zajęcia obowiązkowe dla każdego studenta. AZS jest natomiast odpowiedzialny za dodatkowe zajęcia w ramach sekcji sportowych z danej dyscypliny oraz wysyłanie drużyn na Akademickie Mistrzostwa Polski (AMP) lub Opolską Superligę Akademicką (OSA).

W strukturach AZS-u także funkcjonuje zarząd, powoływany jest przez prezesa, którym może być każdy wybrany student. To on odpowiada za funkcjonowanie i sprawne działanie AZS-u. Biuro organizacji znajduje się w akademiku Mrowisko w pokoju nr 17. W godzinach otwarcia, które można sprawdzić na stronie internetowej (razem z wieloma innymi przydatnymi informacjami związanymi np. z wyrobieniem legitymacji, która jest niezbędna do uczęszczania na sekcje lub uczestniczenia w wyjazdach na zawody), może się do niego zgłosić każda osoba i uzyskać profesjonalną pomoc.

Obecnie Prezesem Akademickiego Związku Sportowego Uniwersytetu Opolskiego jest Karol Gontarz. Wiceprezesem jest Matylda Chudzik.

#### **Śpiewać każdy może**

Akademicki Chór Dramma per musica Uniwersytetu Opolskiego to miejsce dla każdej osoby, której serce wypełnia śpiew. Chór ma charakter mieszany, czyli zgłosić się do niego mogą zarówno studentki, jak i studenci, toteż obecnie chór nie jest silnie zdominowany przez żadną z płci. Dołączyć może każda osoba, niezależnie od umiejętności czy wysokości głosu. Oczywiście nowi członkowie zostaną odpowiednio przeszkoleni z emisji głosu oraz zaznajomieni z teksami utworów. A to wszystko pod ręką obecnej dyrygent, dr Elżbiety Trylnik.

Nasz chór swoją obecnością i śpiewem urozmaica wszystkie ważne wydarzenia akademickie odbywające się na uczelni. Usłyszysz go np. podczas zbliżającej się inauguracji roku akademickiego. Oprócz występowania dla uniwersytetu, Dramma per musica podróżuje i śpiewa w różnych miejscach. Na stronie internetowej, poza kontaktem, można znaleźć i pobrać utwory w jego wykonaniu.

#### **Media studenckie**

Na Uniwersytecie Opolskim funkcjonują trzy media studenckie, które są otwarte i dostępne dla każdego chętnego studenta. Mają one różny charakter i działają w odmienny sposób, ale w każdym zostaniemy w pełni przeszkoleni i zdobędziemy sporo przydatnego doświadczenia. Nie trzeba wiedzieć, jak wygląda kamera, by stać się operatorem w Secie! Można zacząć naukę od zera, jednak ludzie z wiedzą również są mile widziani.

Rekrutacje do mediów i innych organizacji zazwyczaj organizowane są na początku roku akademickiego, ale spóźnialscy mogą śmiało próbować swoich sił także po ich zakończeniu.

A teraz dokładniej o każdym z mediów:

**• "Gazeta Studencka"** – jak sama nazwa wskazuje, jest to gazeta tworzona przez studentów dla studentów (ale nie tylko). Teksty są publikowane zarówno na portalu internetowym, jak i w comiesięcznym papierowym wydaniu, które jest roznoszone po całej uczelni, można je też znaleźć w kilku innych miejscach w Opolu, m.in. w restauracjach i kawiarniach (Quchnia, Book a Coffe) czy teatrach (Teatr im. Jana Kochanowskiego). Oprócz dziennikarzy w gazecie są osoby oraz całe działy odpowiedzialne za skład, korektę, grafikę oraz fotografię, więc każdy może znaleźć coś dla siebie. Redaktor Naczelną "Gazety Studenckiej" jest Oliwia Jeżyk.

**• Studencka Telewizja SetaTV** – jej członkowie odpowiadają za tworzenie materiałów z różnych wydarzeń, przeprowadzanie sond oraz wywiadów. Pod okiem Redaktor Naczelnej Patrycji Śmigielskiej zajmują się wszystkim od nagrywania (przygotowują się ze strony zarówno technicznej, jak i dziennikarskiej) po obróbkę audio i wideo. Ich materiały można oglądać na stronie internetowej lub Facebooku Sety. Telewizja (we współpracy z SSUO) tworzy m.in. tzw. *Samorząd Movie*, podczas którego studentom w krótki i zwięzły sposób przedstawiane są najważniejsze, najnowsze informacje, jak np. otwarcie zapisów na lektoraty czy nowinki o zbliżających się wydarzeniach.

**• Studencka Rozgłośnia Radiowa Radio Sygnały** – nasza własna stacja radiowa, którą prowadzą studenci. W jej ramówce

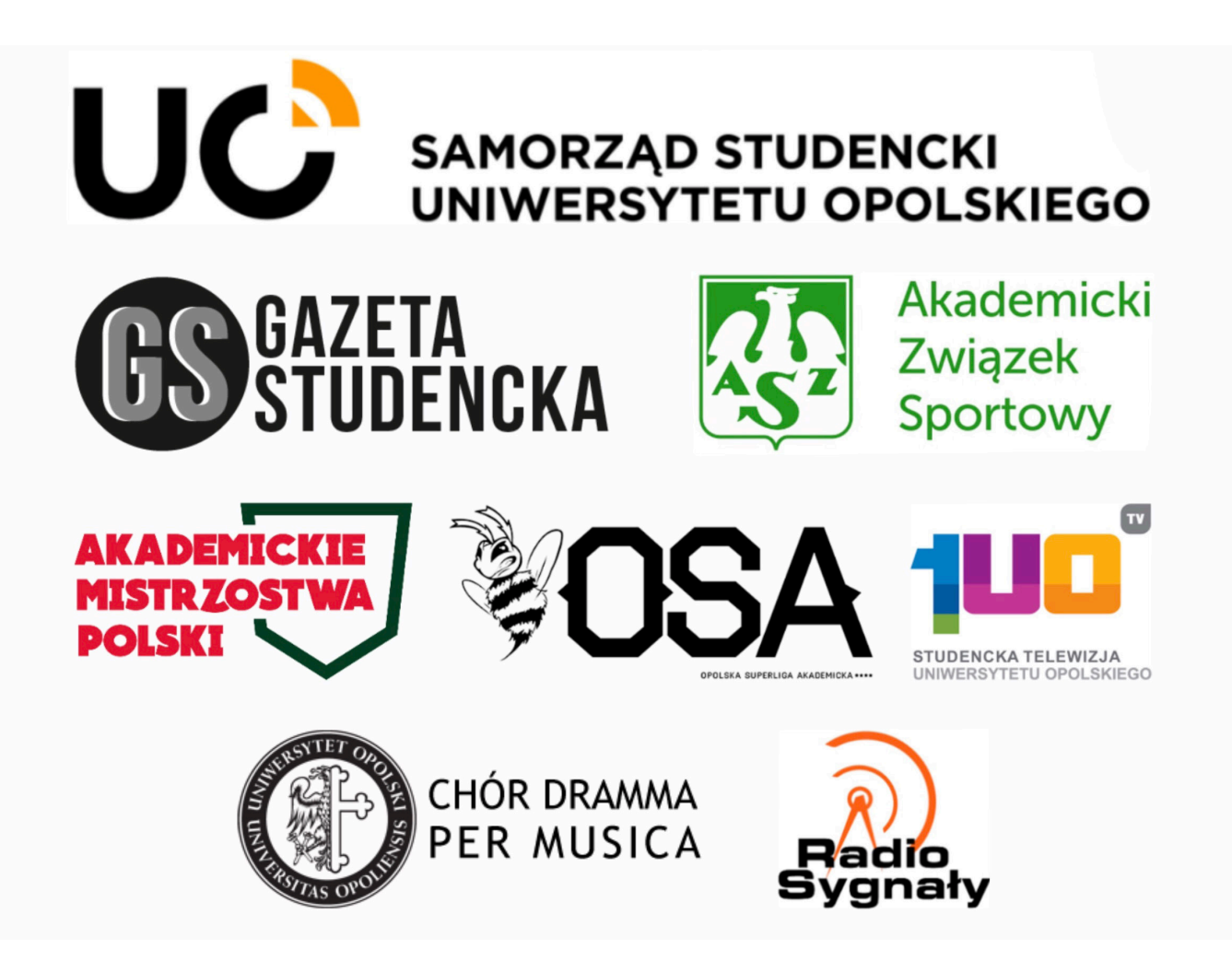

znajdziesz nie tylko muzykę, ale również wywiady i ciekawe dyskusje na różne tematy. W dodatku codziennie o godz. 18:00 na stronie internetowej rozgłośni możesz posłuchać o najnowszych wydarzeniach z naszego uniwersytetu i całego Opola! Podobnie jak w pozostałych mediach, znajdziesz tam dziennikarzy, ale również osoby odpowiedzialne za stronę techniczną funkcjonowania radia. O głównych przedstawicielach rozgłośni, w tym o obecnej Redaktor Naczelnej Katarzynie Klimczyk, przeczytasz na ich stronie internetowej.

#### **Dodatkowe aktywności**

Samorząd, AZS, chór czy media to nie wszystkie możliwości udzielania się na uczelni. Można działać także w obrębie jednego wydziału lub przystąpić do jakiejś akcji tylko raz, jeśli chce się spróbować:

**• Studenckie Koła Naukowe (SKN)** – każdy z wydziałów ma u siebie przynajmniej jedno koło naukowe. Są one powiązane, przynajmniej w pewnym stopniu, z obszarem badawczym danej jednostki. Do takiego koła dołączyć może każdy student, niezależnie od tego, z którego jest wydziału. Studiując na Wydziale Sztuki, można np. zapisać się do koła naukowego politologów lub psychologów. Nie jest też wymagana żadna wiedza i nie trzeba przechodzić żadnych testów, wystarczą chęci.

Każda grupa działa na innej zasadzie. Główną aktywnością jednego koła będą wyjazdy, innego – rozmowa na aktualne tematy, a w jeszcze innym członkowie spotykać się będą z różnymi gośćmi. Koła naukowe tworzą studenci i to od nich zależy, jak będą one działać. Oprócz tego każda grupa wybiera opiekuna, który dba o jej funkcjonowanie i ewentualny kontakt z władzami uczelni. W strukturze koła naukowego jest też przewodniczący, którym może zostać każdy z członków.

Wszystkie informacje o funkcjonujących kołach naukowych znaleźć można na stronach internetowych poszczególnych wydziałów.

**• Wolontariaty** – podczas trwania na naszej uczelni jakiejś akcji często poszukiwani są wolontariusze. Ofiarowana przez Ciebie pomoc może być drobna (np. darowizna, pomoc przy rozstawieniu namiotów oraz przeniesieniu kilku stolików), podobnie jak sama akcja. Jednak czasem odbywają się bardziej rozbudowane inicjatywy jak choćby szukanie potencjalnych dawców szpiku przy boku Fundacji DKMS. Zazwyczaj informacje o wolontariatach są rozpowszechnianie przez media studenckie i samorząd studencki lub pojawiają się na stronach wydziałów, a zgłosić się może każdy. Taka pomoc jest nieoceniona. To również okazja, aby dowiedzieć się czegoś nowego, poznać wspaniałych ludzi oraz wyrobić sobie kontakty przydatne na uczelni i poza nią. A to tylko kilka z wielu korzyści, które możemy otrzymać w zamian.

Nie każdą dodatkową aktywność należy postrzegać jako kolejne zadanie czy obowiązek. Może się ona okazać ciekawą przygodą!

# **SŁOWN**

#### **Kolejny etap kształcenia to kolejny tajemniczy język, ale nie martw się, z nami go szybko poznasz!**

#### **Osoby i miejsca na uczelni**

● Dziekan – najważniejsza osoba na wydziale, sprawuje nad nim władzę.

● Dziekanat – biuro na danym wydziale uczelni, z którym każdy student utrzymuje częsty kontakt w wielu sprawach związanych z tokiem studiów, np. w celu składania dokumentów i wniosków, otrzymywania zaświadczeń, odebrania bądź przedłużenia legitymacji itp.

● Opiekun roku – nauczyciel akademicki wyznaczony do zajmowania się Twoim rokiem. Do niego należy obowiązek podziału roku na grupy seminaryjne i ćwiczeniowe. Można zgłosić się do niego również z problemami związanymi z zajęciami czy w innych niejasnych sytuacjach dotyczących studiów.

● Planista – nauczyciel akademicki wyznaczony do zajmowania się Twoim rokiem. Do niego należy obowiązek układania harmonogramu zajęć i ćwiczeń klinicznych, dlatego można zgłaszać się do niego z prośbą o zmiany w planie oraz o zarezerwowanie sali na egzamin lub kolokwium.

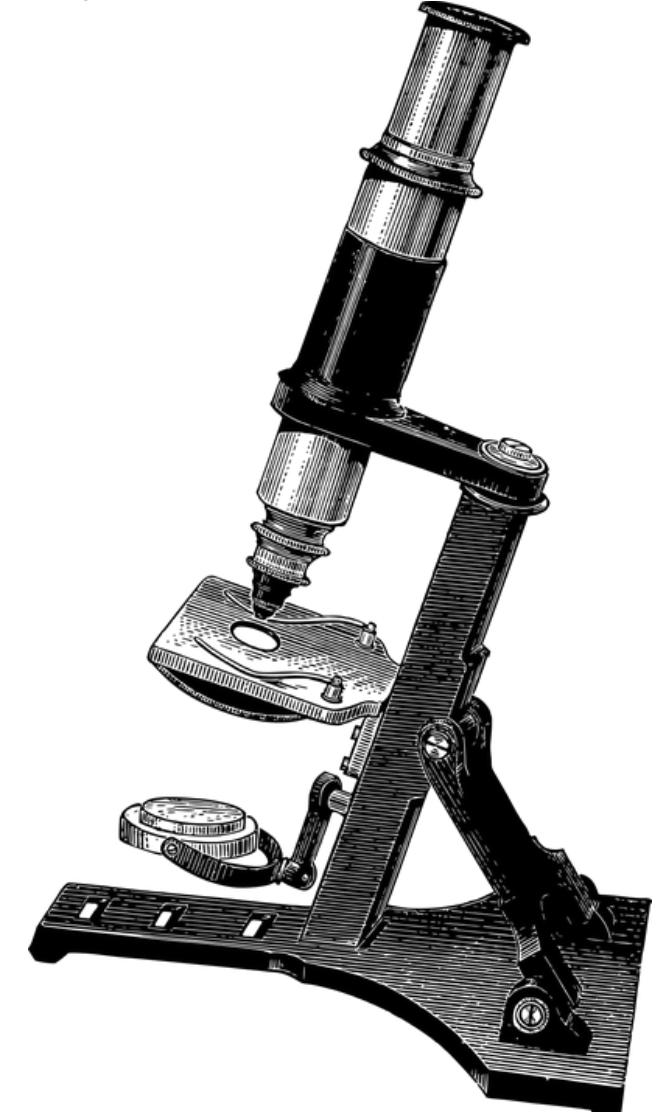

● Rektor – sprawuje władzę nad uczelnią, z pomocą prorektorów kieruje jej działalnością naukową, dydaktyczną, organizacyjną, kulturalną, sportową i gospodarczą. Jest przewodniczącym senatu uniwersytetu. Wyboru rektora dokonuje się co trzy lata.

● Starosta – kolega bądź koleżanka z Twojego roku. W dużym uproszczeniu jest to odpowiednik przewodniczącego klasy. Odpowiada za reprezentowanie roku przed nauczycielami akademickimi, władzami wydziału i uczelni. Może się zmienić w dowolnym momencie.

#### **Formy zajęć**

● Wykłady – zwykle nieobowiązkowe zajęcia, które polegają na przedstawieniu teoretycznej strony danego tematu.

● Ćwiczenia – zajęcia praktyczne, zwykle podporządkowane odpowiednim wykładom, co znaczy, że jeden przedmiot składa się zarówno z wykładu, jak i ćwiczeń, a oceny z niego są trzy: za wykład, za ćwiczenia i uśredniona ocena za całość.

● Laboratoria – pewien rodzaj ćwiczeń, odbywają się głównie na kierunkach ścisłych. Często wymagają napisania sprawozdania z przeprowadzonych w ich trakcie badań.

● Lektoraty – zajęcia z języków obcych.

● Konsultacje – godziny dyżurów wykładowców, podczas których można się zgłosić z pytaniami, wątpliwościami, niejasnościami, napisać zaległe kolokwium lub odrobić nieobecności.

● Seminaria – zajęcia służące np. pracy nad pracą dyplomową. Ich główne założenie polega na tym, że student opracowuje konkretny temat, który referuje podczas seminarium.

● Zajęcia praktyczne – w taki sposób nazywa się zajęcia wymagające konkretnego "manualnego", praktycznego użycia wiedzy z wykładów. Studenci mają je np. na kosmetologii.

#### **Formy sprawdzania wiedzy**

● Egzamin – jest rodzajem sprawdzianu, który odbywa się na zakończenie całego przedmiotu. Swoim zakresem obejmuje wszelkie formy zajęć z danego przedmiotu oraz cały okres jego trwania (np. trzy semestry).

● Kolokwium – forma sprawdzenia wiedzy przyswojonej na wykładach i ćwiczeniach. W odróżnieniu od egzaminów odbywa się ono kilka razy w semestrze i obejmuje węższy zakres materiału. Zazwyczaj ma formę pisemną.

● Sesja – czas pod koniec semestru przeznaczony na egzaminy. Zajęcia w tym okresie się nie odbywają.

● Warunek – warunkowe zezwolenie na kontynuowanie studiów. Dziekan może go udzielić w przypadku niezaliczenia maksymalnie dwóch przedmiotów. Istnieje warunek krótkoterminowy (obejmujący okres krótszy niż semestr) i warunek długoterminowy (oznaczający powtarzanie całego przedmiotu). Niewykonanie warunku w wyznaczonym terminie powoduje obowiązek powtarzania semestru lub skreślenie z listy studentów. Decyzję o powtarzaniu przez studenta niezaliczonego przedmiotu podejmuje dziekan na wniosek studenta.

# **SŁOWNICZEK**

● Wejściówka – krótka kartkówka na początku zajęć, która ma na celu sprawdzenie, czy studenci uczą się na bieżąco zadanych materiałów.

● Zaliczenie – wpis do indeksu stanowiący potwierdzenie uczestnictwa i pozytywnego zdania wszystkich kolokwiów w danym semestrze. Posiadanie wszystkich zaliczeń, a co za tym idzie, wpisów w indeksie, stanowi warunek dopuszczenia do sesji egzaminacyjnej.

#### **Czas wolny i imprezy studenckie**

● Dziekanka – przerwa w studiach na okres nie dłuższy niż jeden rok akademicki. Student może ją uzyskać w przypadku: długotrwałej choroby (po uzyskaniu pozytywnej opinii komisji lekarskiej), urodzenia dziecka i opieki nad nim, ważnych okoliczności losowych czy skierowania na studia lub praktyki zagraniczne. Student może otrzymać urlop jeden raz w czasie studiów, chyba że przyczyną ubiegania się o urlop jest długotrwała choroba bądź macierzyństwo. W tych przypadkach dziekan może udzielić wpisu warunkowego na następny semestr. W okresie korzystania z urlopu student zachowuje prawa studenckie.

● Godziny i dni rektorskie – ustalone przez rektora w szczególnych okolicznościach godziny lub dni wolne od zajęć dydaktycznych.

● Otrzęsiny – przyjęcie studentów pierwszego roku do grona studenckiego uczelni. Jest to zabawa, którą urządzają studenci starszych lat, połączona z żartobliwymi konkursami.

● Piastonalia – kilkudniowa impreza kulturalno-sportowa braci studenckiej, obchodzona hucznie zwykle w maju.

#### **Skróty, które warto znać**

● ECTS (z ang. European Credit Transfer System) – Europejski System Transferu Punktów to system istniejący w ramach programu Erasmus, który ułatwia wymianę międzynarodową i wzajemne uznawanie przez różne kraje okresu studiów odbywanych za granicą. Punkty ECTS są wartością liczbową przyporządkowaną poszczególnym przedmiotom, proporcjonalną do wkładu pracy studenta w uzyskanie zaliczenia danego przedmiotu. Aby zaliczyć dany semestr i rok, należy zebrać określoną ich liczbę, którą zapewnia samo zaliczenie wszystkich obowiązkowych przedmiotów.

● IOS (Indywidualna Organizacja Studiów) – pozwala na spersonalizowanie planu zajęć studenta, np. poprzez możliwość swobodnych zmian grup ćwiczeniowych w trakcie roku akademickiego. O taki tryb studiów mogą ubiegać się np. osoby pracujące zawodowo, studiujące więcej niż jeden kierunek lub w innych uzasadnionych przypadkach.

● USOS (Uniwersytecki System Obsługi Studiów) – jest to system działający na zasadzie dziennika elektronicznego, ale pozwalający na o wiele więcej. Nie tylko sprawdzisz w nim swój plan oraz oceny, ale także będziesz mógł/mogła złożyć różnego rodzaju wnioski i monitorować ich status, dzięki czemu nie będziesz musiał(a) biegać po dziekanatach.

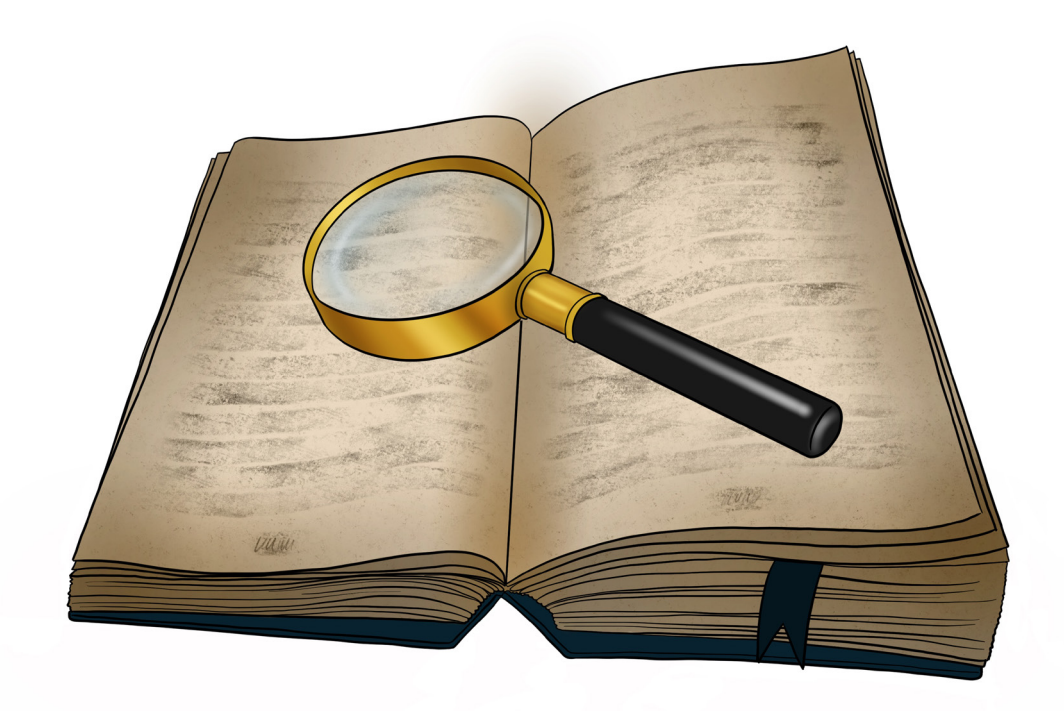

## **STYPENDIALNY ZAWRÓT GŁOWY**

**Na naszym uniwersytecie można ubiegać się o wsparcie finansowe w postaci stypendium rektora, stypendium socjalnego oraz zapomogi. Dodatkowo, na koniec każdego roku akademickiego, najbardziej aktywni studenci mają możliwość uzyskania Nagrody Rektora. Jednak co jest czym i jak się za to zabrać?**

#### **Stypendium rektora, czyli stypendium dla najlepszych**

Stypendium rektora jest świadczeniem przyznawanym na wniosek studenta. Warto tutaj zaznaczyć, że nie jest to stypendium naukowe. Jest to forma nagrody za dodatkowe osiągnięcia z zakresu nauki, sztuki oraz sportu. Szczegółowe informacje na temat tego, jakie aktywności są nagradzane, znajdują się w *Kryteriach przyznawania stypendium Rektora dla najlepszych studentów* oraz w *Komentarzu do kryteriów przyznawania stypendium Rektora dla najlepszych studentów*, które zamieszczone są na stronie internetowej Samorządu Studenckiego Uniwersytetu Opolskiego w zakładce "Student" na podstronie "Stypendia, nagrody, zapomogi" pod hasłem "Stypendium Rektora". Podanie o to świadczenie można składać co roku w październiku, a okres, który jest nagradzany, obejmuje wcześniejszy rok akademicki.

Gdzie można złożyć podanie o stypendium rektora? Wszelkie wymagane dokumenty składa się za pośrednictwem USOS-a. Wniosek znajduje się w zakładce "Dla Wszystkich" na podstronie "Wnioski".

#### **Stypendium socjalne i dla osób z niepełnosprawnością, czyli dla potrzebujących pomocy**

O stypendium socjalne można ubiegać się przez cały rok akademicki **–** trzeba przy tym pamiętać o przedłożeniu wszelkich istotnych dokumentów do Biura Dydaktyki i Spraw Studenckich. Stawki przyznawane studentom regulowane są przez ustawę *Prawo o szkolnictwie wyższym i nauce*, przez co nie zawsze jest możliwość przyznania świadczenia, a wymogi są restrykcyjne.

Gdzie można złożyć podanie o stypendium socjalne oraz stypendium dla osób z niepełnosprawnością? Tak jak w przypadku stypendium rektora, dokumenty składa się za pośrednictwem USOS-a, można je znaleźć w zakładce "Dla Wszystkich" na podstronie "Wnioski".

#### **Zapomoga, czyli pomoc doraźna**

Zapomoga jest świadczeniem, o które może się ubiegać każdy student, który z powodów losowych znalazł się w trudnej sytuacji życiowej. Wnioski można składać przez cały czas trwania nauki, ale należy pamiętać, że zapomoga może być przyznana maksymalnie dwa razy w ciągu jednego roku akademickiego, czyli raz na semestr. Jednocześnie nie może być przyznana dwa razy z tego samego powodu. Przykładami trudnych sytuacji losowych są: zgon rodzica, urodzenie dziecka, wypadek czy też nagła choroba. Warto tutaj zaznaczyć, że o ten typ wsparcia można ubiegać się maksymalnie do sześciu miesięcy od momentu wystąpienia wyżej wymienionych sytuacji.

Gdzie można złożyć podanie o zapomogę? Odpowiedni wniosek w tym przypadku również znajduje się w zakładce "Dla Wszystkich" na podstronie "Wnioski" i należy złożyć go poprzez system USOS.

#### **Nagroda Rektora – nagroda dla najaktywniejszych**

Musisz pamiętać, że Nagroda Rektora to nie jest to samo co stypendium rektora pomimo bardzo podobnej nazwy. W tym przypadku nagradzane są wszystkie aktywności, które nie są ujęte w *Kryteriach przyznawania Stypendium Rektora*. Można do nich zaliczyć wolontariat promujący naszą uczelnię, pełnienie różnorodnych funkcji – od starosty roku po przewodniczącego koła naukowego czy też przewodniczącego studenckiej rady wydziału. Pełen wykaz punktowanych aktywności znajduje się na stronie internetowej Samorządu Studenckiego UO w zakładce "Student" na podstronie "Stypendia, nagrody, zapomogi" pod hasłem "Nagroda Rektora".

W przeciwieństwie do wcześniejszych świadczeń, formularz zgłoszeniowy do tej nagrody znajduje się na wspomnianej powyżej stronie internetowej Samorządu Studenckiego UO w zakładce "Student" na podstronie "Stypendia, nagrody, zapomogi" pod hasłem "Nagroda Rektora". Termin składania podania zazwyczaj wypada w maju, jednak trzeba pilnie śledzić media społecznościowe Uczelni oraz Samorządu, by go nie przegapić.

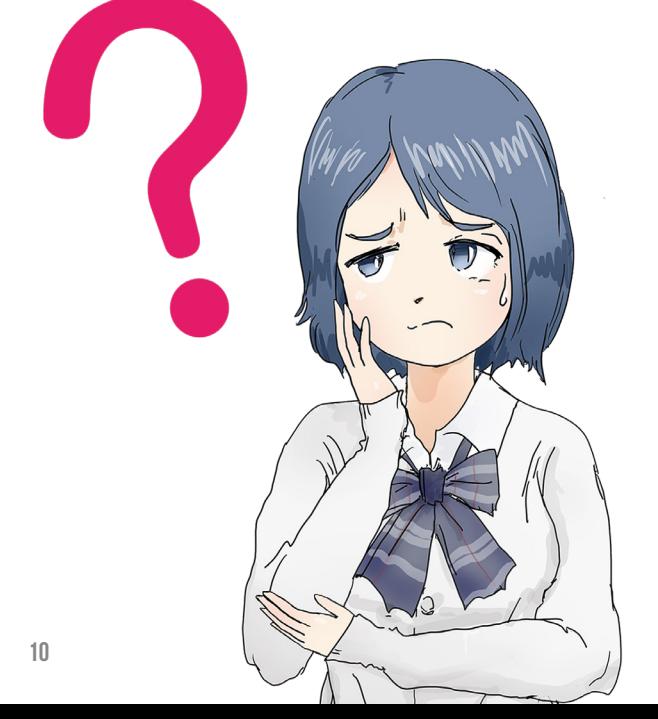

**TEKST: ANNA GROBELKA GRAF. PIXABAY.COM**

## **ORGANIZACJA ROKU AKADEMIC-KIEGO – CO, GDZIE, KIEDY?**

#### **Uniwersyteckie uroczystości:**

• **dzień adaptacyjny**: **30.09.2022 r.** (piątek) **–** dzień, w którym spotkasz się ze swoim opiekunem lub koordynatorem roku, odbędziesz szkolenia dotyczące praw i obowiązków studenta oraz z zakresu BHP. Wszyscy prowadzący zapoznają Cię z podstawowymi i najważniejszymi informacjami wprowadzającymi w uniwersytecki świat, a także przedstawią panujące w nim zasady;

• **inauguracja roku akademickiego**: **04.10.2022 r.** (wtorek) – wydarzenie, na którym oficjalnie zostaniesz studentem Uniwersytetu Opolskiego! Czekać na Ciebie będą nasi rektorzy, a także starsi koledzy i koleżanki, którzy zadbają, aby uroczyście przywitano Cię w naszym gronie;

• **Święto Uniwersytetu**: **10.03.2023 r.** (piątek) **–** wspaniała akademia pełna przemówień i wystąpień artystycznych, uświetniająca nadanie tytułów *honoris causa* dla niezwykłych ludzi, którzy uzyskali wybitne osiągnięcia w różnych dziedzinach.

W dniu inauguracji oraz podczas Święta Uniwersytetu przewidziane są godziny rektorskie na czas uroczystości, dokładniej ustalane i podawane przez rektora bliżej wcześniej wspomnianych dat.

Jak już z pewnością wiesz, uroczystości na naszym uniwersytecie będą przeplatały cały rok akademicki, który podzielony jest na dwa semestry: zimowy i letni.

W **semestrze zimowym** czekają nas: **okres zajęć dydaktycznych**: **01.10.2022 r.**–**01.02.2023 r.**, zakończony **sesją egzaminacyjną 2**–**15.02.2023 r.** (czas odpoczynku dla tych, którzy w tym okresie nie mają zaplanowanych egzaminów), a w niej **egzamin z języka obcego 02.02.2023 r.**, dotyczący studentów pragnących uwieńczyć swą kilkumiesięczną naukę języka certyfikatem.

Jeśli Twoja sesja zakończy się jakimś niepowodzeniem (już od dziś trzymamy kciuki, aby wszystko szło jak po maśle!), czekać Cię będzie zimowa **sesja poprawkowa**: **16**–**22.02.2023 r.** (wolny czas dla tych, do których los się uśmiechnął i którzy zdali wszystkie egzaminy w pierwszych terminach lub nie mieli ich wcale).

Wszystkie decyzje dotyczące zaliczenia semestru zimowego zostaną podjęte do **01.03.2023 r.**

W ciągu semestru zimowego zaplanowano kilka dni na złapanie oddechu pomiędzy obowiązkami a nauką:

- **dzień wolny od zajęć**: **31.10.2022 r.**,
- **przerwa świąteczna**: **24.12.2022 r.**–**08.01.2023 r.**,
- **przerwa międzysemestralna: 23**–**28.02.2023 r.** Ważną datą do zapamiętania jest także **01.02.2023 r.**

(środa). To dzień, w którym będą przeprowadzone zajęcia według planu przewidzianego na piątek. Dlaczego? Ponieważ w ten sposób odpracowany zostanie dzień wolny (31.10.2022 r.), aby wszyscy wykładowcy i studenci mogli odbyć przewidzianą dla danych przedmiotów liczbę godzin.

A jak wyglądać będzie **semestr letni**? W jego trakcie wyróżniamy **okres zajęć dydaktycznych: 01.03**–**28.06.2023 r.**, zakończony **sesją egzaminacyjną 29.06**–**12.07.2023 r.** (wolną, podobnie jak w semestrze zimowym, jeśli nie zaplanowano żadnych egzaminów dla Twojego roku), a w niej kolejna szansa na zaliczenie **egzaminu z języka obcego** – **29.06.2023 r.**

Jeśli w tym czasie los obarczy Cię niefortunnym zbiegiem okoliczności, nieobcym stanie się termin **1**–**14.09.2023 r.**, a w nim **letnia sesja poprawkowa** i druga szansa na certyfikat z języka – **egzamin 14.09.2023 r.**

> Jeżeli uzyskasz ocenę pozytywną ze wszystkich egzaminów w pierwszym terminie, ten okres możesz uznać za czas wakacji i odpoczynku.

> Wszystkie decyzje dotyczące zaliczenia semestru letniego, a także roku akademickiego 2022/2023 zostaną podjęte do **30.09.2023 r.**

Oczywiście semestr letni przeplatany będzie dniami wolnymi:

- **przerwa świąteczna**: **6**–**11.04.2023 r.**,
- **dzień wolny od zajęć**: **02.05.2023 r.**,
- • **dzień wolny od zajęć**: **09.06.2023 r.**

W tym cieplejszym semestrze czeka Cię również zmiana planu zajęć.

Dzień **01.03.2023 r.** (środa) odbędzie się według planu przewidzianego na wtorek. Z jakiego powodu? Sytuacja jest taka sama, jak podczas semestru zimowego, ale tym razem odpracowany zostanie 02.05.2023 r.

W dniach **27**–**28.06.2023 r.** (wtorek i środa) będą przeprowadzone zajęcia przewidziane na dni tygodnia wolne z powodu Piastonaliów.

A właśnie! Co z datą legendarnych **Piastonaliów**? Ich termin zostanie ustalony przez rektora po uzgodnieniach pomiędzy Samorządami Studentów Uniwersytetu Opolskiego i Politechniki Opolskiej na początku semestru letniego i podany do Twojej wiadomości z wyprzedzeniem.

Czeka nas wspaniały rok! Do zobaczenia na kampusie!

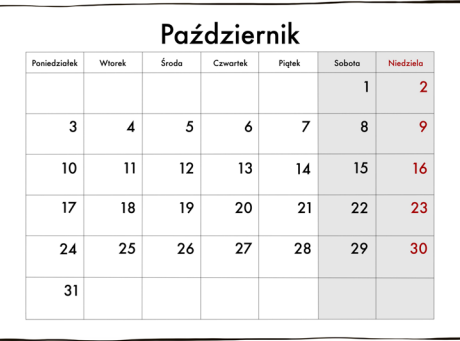

## **STUDENCKI METRAŻ AKA AKADEMIK**

**Sierpień. Publikacja listy i już (teoretycznie) wiesz, gdzie będziesz mieszkać przez następne dziesięć miesięcy. Pokój w jednym z akademików niedługo stanie przed Tobą otworem, a wraz z tym rozpocznie się to znane i lubiane "prawdziwie studenckie życie". Tylko jak się do niego przygotować?**

Przygoda rozpoczyna się tak naprawdę już po publikacji listy przyjętych. Westchnienie ulgi po zobaczeniu tam własnego nazwiska jest istotne – dotlenisz mózg przed ciężką przeprawą, jaką są dalsze przygotowania. A co jeśli nie dostałeś(-aś) się do akademika? W tym przypadku nie warto się załamywać, bo zawsze jest szansa, że ktoś postanowi z początkiem roku zrezygnować ze swojego miejsca, a Ty załapiesz się na nie z listy rezerwowej.

Po informacji o kwalifiacji nadchodzi wiadomość, który z uczelnianych przybytków stanie się Twoim nowym domem. A czym takim charakteryzują się poszczególne akademiki?

Zacznijmy od najstarszego – Mrowisko. Budynek, którego część wydzielona jest na Wydział Prawa i Administracji, a w suterenie mieszczą się (niezbyt) tajne labolatoria. W tym akademiku czekają na Ciebie pokoje dwu- i trzyosobowe, a na wyposażeniu każdego z nich odpowiednia ilość łóżek, szaf i stolików (a nawet krzeseł!) oraz lodówka. Wspólne dla całego piętra kuchnia i dwie łazienki zapewnią liczne kontakty interpersonalne. Co istotne, na parterze budynku mieści się uczelniane Centrum Wsparcia organizujące pomoc psychologiczną dla studentów naszego uniwersytetu.

Kolejny na naszej liście – Kmicic. Wysoki żółty budynek sąsiadujący z przedszkolem, w istocie nie różni się mocno od Mrowiska. Ważne jest, że łazienki nie dzieli się w nim z całym piętrem, a jedynie z mieszkańcami trzech sąsiadujacych pokoi.

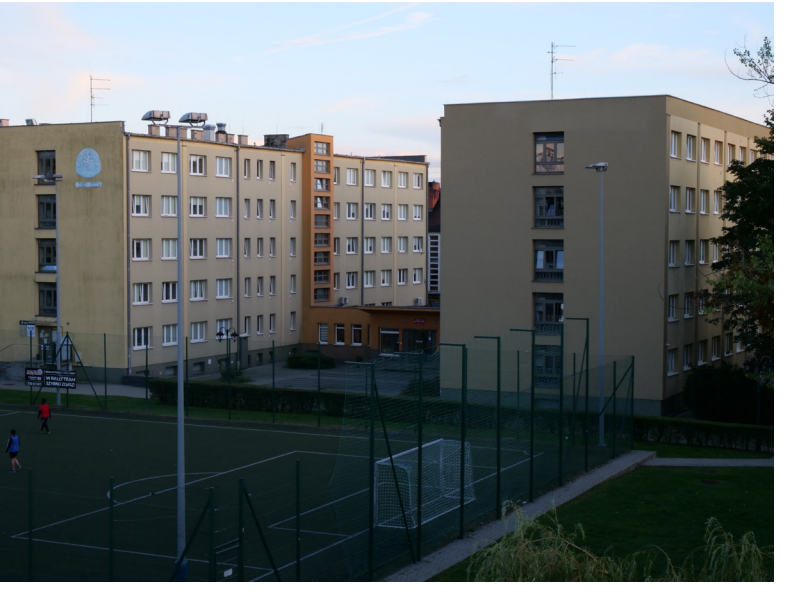

Aby historia życia w akademiku nie była zbytnio podzielona, przyda nam się Spójnik. Budynek, do którego wejść można od strony kampusowego boiska. W tym akademiku zamieszkasz z jednym współlokatorem, ale, podobnie jak w Mrowisku, o moc towarzyskich doświadczeń zadba wspólna kuchnia i łazienka. Dodatkową zaletą jest niewątpliwie salka bokserska i pokój cichej nauki.

Ostatni, ale przez wielu stawiany na pierwszym miejscu – Niechcic. Niebieski nowoczesny budynek, kryjący pokoje dwu- i trzyosobowe połączone w moduły, w których z danej kuchni i łazienki korzystają osoby z dwóch sąsiadujących pokoi.

Warte uwagi jest to, że w każdym z akademików wszystkie pokoje, a także pomieszczenia wspólne, są wyposażone w głośnik radiowęzła, przez który przekazywane są najważniejsze ogłoszenia oraz komunikaty w razie wypadków.

Wiesz już, gdzie będziesz mieszkać, ale z kim? Współlokatorzy najczęściej są dobierani z tego samego kierunku, w miarę możliwości także z jednego roku. Oczywiście muszą być tej samej płci. Jeśli masz znajomą osobę, z którą chcesz dzielić akademicki żywot, warto wspomnieć o tym przy kwaterowaniu, a na pewno dane wam będzie dzielić pokój. Jeśli nie zdążyliście uzgodnić tego przed przyznawaniem miejsc, nic straconego. Pozostaje opcja przekwaterowania, co można uzgodnić w administracji.

 Skoro już wiesz, gdzie będziesz mieszkać i kto będzie Ci towarzyszył, czas zastanowić się, co warto ze sobą zabrać.

Jak powszechnie wiadomo, bez pościeli nie da się spać, a bez elektrycznego czajnika nie zagotuje się nawet studenckich parówek, więc te dwa zestawy rzeczy powinny znaleźć się na pierwszych miejscach Twojej listy. Jeśli Twoje aspiracje kulinarne sięgają wyżej niż zupki instant i kasza kuskus, konieczne będzie zaopatrzenie się w garnki, talerze i sztućce.

Często niedoceniany, a niesamowicie przydatny może okazać się podstawowy zestaw sprzątający. Prawdopodobnie użyjesz go już w trakcie zajmowania nowego pokoju. Dla zachowania porządku może niezbędny być też kosz na śmieci – nie stanowi on podstawowego wyposażenia wszystkich pokoi, a kosze w częściach wspólnych nie są przeznaczone do wyrzucania wszystkich odpadów. Gdyby tak było, prawdopodobnie i tak co godzinę byłyby pełne.

Zwracającym uwagę na codzienny wygląd polecam przywieźć ze sobą lustro – te we wspólnych łazienkach są często wysoko, przez co szykowanie się i próba ułożenia wszystkich niezbędnych artefaktów na umywalce mogą stanowić nie lada wyzwanie.

Dla dopełnienia wizerunku przytulnego pokoju warto zaopatrzyć się we wszelakie dodatki uprzytulniające. Tu moją rekomendacją są lampki ledowe, które niskim kosztem umilą przebywanie w pokoju. Pomogą też zapewnić świąteczną atmosferę już w październiku!

Warto wspomnieć, że na czas mieszkania dozwolone jest przemeblowanie ruchomych części pokoju, a więc obiektów nieprzytwierdznych na stałe do podłogi czy ścian. Należy jednak pamiętać, że jeśli przytaszczysz szafę pod okno w październiku, opuszczając pokój w czerwcu, będzesz zmuszony targać ją z powrotem.

Nie poleca się zabierania przedmiotów ogólnie zabronionych, więc jeśli Twoją pasją jest gotowanie, to mimo wszystko nie zabieraj własnego palnika ani kuchenki mikrofalowej. Skoro już o obiektach produkujących ciepło – nie warto pakować świeczek. W każdym pokoju jest czujnik dymu, a odpalenie ognia może uruchomić alarm, za który współmieszkańcy raczej nie będą Ci wdzięczni.

Detektory dymu skutecznie usuwają z akademików zapach papierosów i wszelich używek związanych z wydzielaniem substancji smolistych w powietrze – palenie wyrobów tytoniowych czy papierosów elektronicznych w Domach Studenta jest zabronione, więc jeśli jesteś palaczem, przygotuj się na wychodzenie z akademika na czas palenia (co jest kolejną okazją do pozyskania dodatkowych znajomych, ale takiej nie polecamy).

Skoro już o pasjach – jeśli fascynujesz się bronią białą czy hazardem, swoje pasje powinieneś pozostawić w domu lub na mieście.

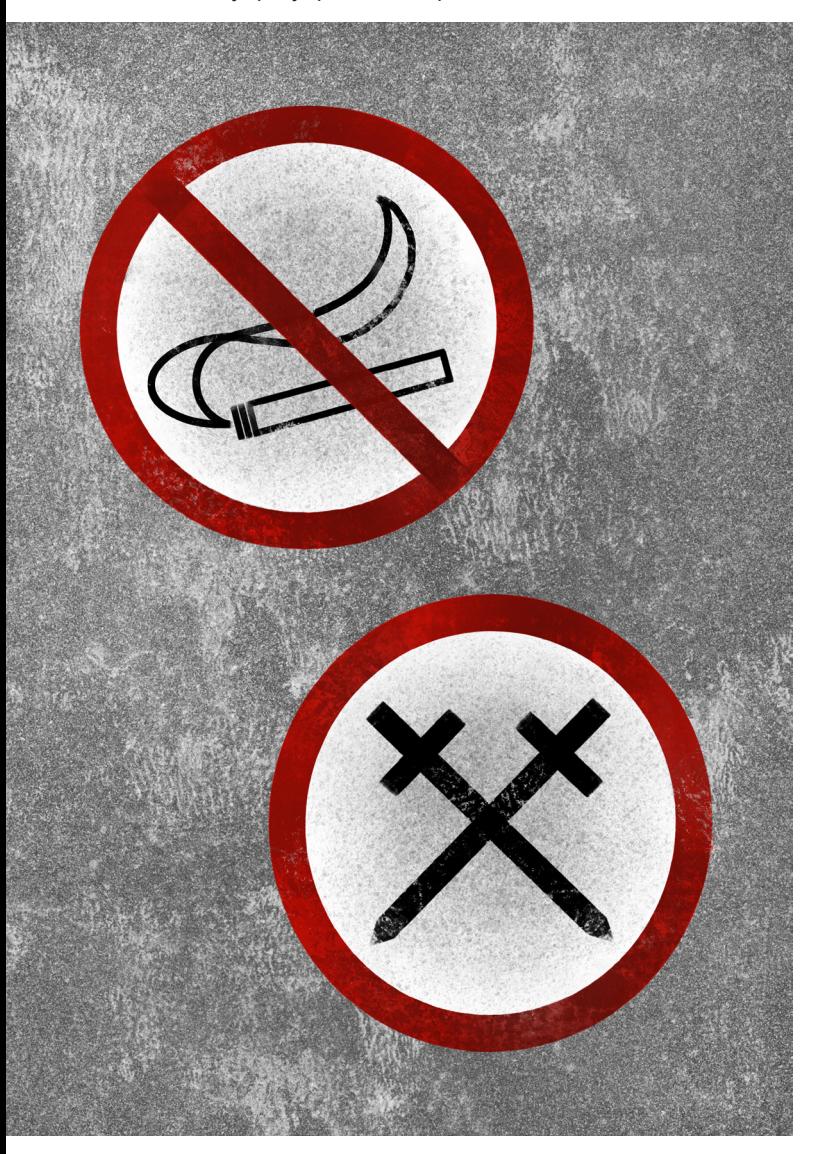

A co z ukochanym pupilem? Jeśli ma on wszystkie niezbędne szczepienia, a Ty zdobędziesz zgodę mieszkańców tego samego modułu lub mieszkańców pięciu bezpośrednio sąsiadujących pokoi oraz zarządcy akademika, ukochany zwierzak będzie mógł legalnie z Tobą zamieszkać (ale tylko w obrębie Twojego pokoju… Jak uroczy by nie był, ma zakaz wstępu do kuchni!). Musisz też pamiętać, że jeśli masz niesforngo pupila, zostaniesz pociągnięty do odpowiedzialności za wszelkie ewentualne szkody.

Jeśli nie zdecydujesz się na zabranie zwierzaka, kompensacyjne oglądanie filmików z uroczymi kotami umożliwi Ci internet zapewniany mieszkańcom akademika. W każdym z czterech przybytków rozmieszczone są routery łączące studentów z wi-fi, a także gniazda, dzięki którym można uzyskać łącze, używając kabla UTP z końcówkami RJ-45. Każdorazowo w czasie łączenia się z internetem należy zalogować się do uczelnianej sieci, używając maila uczelnianego i hasła do USOS-a (Uniwersyteckiego Systemu Obsługi Studiów).

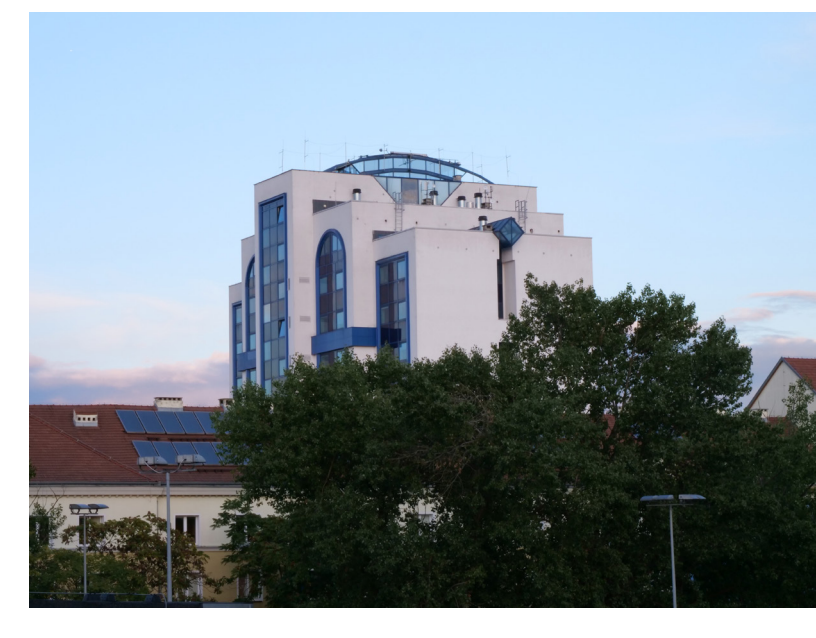

 W optymalnej wizji jesteś już w akademiku i ze świetnym współlokatorem głaszczesz kota lub oglądasz śmieszne koty. Czego lepiej nie robić, żeby móc pozostać w takiej sytuacji?

Pierwsza i zapewne najważniejsza zasada dla sąsiadów – nie hałasuj po ciszy nocej. W akademikach panuje ona od 23:00, a jak powszechnie wiadomo, choć wielu z nas nad tym ubolewa, zdarzają się zajęcia na 8:00 lub jeszcze wcześniej. Władze akademika za zakłócanie ciszy mogą w teorii pozbawić Cię karty mieszkańca, a po co komu takie problemy.

Zasada, która pozornie może się wydawać utrudniającą życie, a w rzeczywistości uniemożliwia gubienie – studentom zabrania się dorabiania kluczy do pokoju. Jak więc otwierać i zamykać drzwi? Klucz każdorazowo przy opuszczaniu pokoju zostawiamy na portierni, a wracając odbieramy. Może nie brzmi to za przyjemnie, ale ten system funkcjonuje zadziwiająco sprawnie.

A co zrobić, jeśl chcesz kogoś do siebie zaprosić? Aktualnie goszczenie osób spoza uczelni jest niestety niemożliwe, więc grono zwiedzających Twoje gniazdko musi ograniczyć się do studentów mieszkających w którymś z akademików. Nie próbuj wciągnąć kogoś na pożyczoną kartę mieszkańca – ryzyko wyrzucenia z akademika jest w tym przypadku nie warte świeczki (przypomnienie – świeczek nie pakujemy).

Mam nadzieję, że z tymi zasadami spokojnie rozpoczniesz swoją przygodę jako student uzbrojony w pościel i naczynia. Pamiętaj – nie taki akademik straszny, jeśli nauczysz się w nim funkcjonować.

> **TEKST: WERONIKA KŁYSZ GRAF. JULIA WĘGRZYNOWICZ FOT. MICHAŁ DUSZAK**

## **OPOLE – MIASTO STUDENTÓW**

**W naszym studenckim mieście znajdziesz wiele godnych uwagi miejsc, a do każdego z nich dotrzesz w krótką chwilę. Można tam smacznie zjeść, zrelaksować się lub w spokoju pouczyć się do swoich zajęć.**

#### **Gdzie warto się wybrać, by coś zjeść?**

Jednym z pierwszych z miejsc, które przychodzą na myśl, jest znajdująca się kilka kroków od kampusu Quchnia. Popularna wśród studentów restauracja oferuje głównie dania kuchni polskiej takie jak gołąbki, placki ziemniaczane, łazanki oraz zestawy z wybranym mięsem i dodatkami. W porze śniadaniowej znaleźć tam można również wypiekane na miejscu bajgle czy kanapki. Wszystko jest naprawdę smaczne i w przystępnej, nawet dla studenckiej kieszeni, cenie.

Innym, być może trochę zapomnianym przez część studentów, miejscem jest znajdująca się na Wydziale Nauk o Zdrowiu uniwersytecka stołówka. Jej ofertę stanowią dania obiadowe w naprawdę niskiej cenie – menu jest stałe i różnorodne. Poza tym każdego dnia serwowane są specjalne, nieznajdujące się w jadłospisie zestawy składające się z zupy i drugiego dania. Dodatkowym atutem stołówki jest położenie – śliczny i pełen zieleni zakątek uczelnianego wydziału. Warto również wspomnieć, że właśnie tam uczą się przyszli dietetycy, pielęgniarki oraz fizjoterapeuci, więc jedzenie z pewnością jest pożywne i zdrowe.

Jeżeli jesteś fanem naleśników, to znajdziesz je w restauracji Grabówka. Można tam zjeść zarówno słone, jak i słodkie wersje tego dania, a dostępnych jest ponad 30 kompozycji. Przez wielu są one uznawane za najlepsze w mieście i cieszą się uznaniem kolejnych pokoleń.

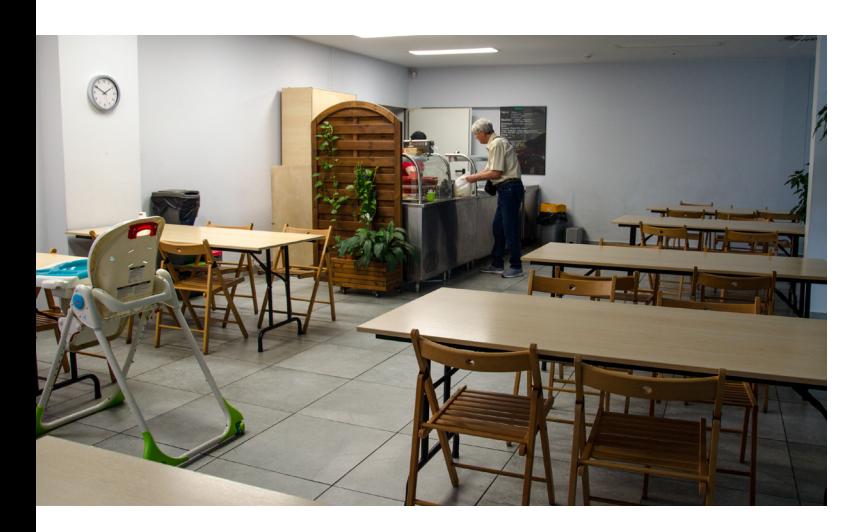

Do tego kultowego dla opolan miejsca możesz dotrzeć z kampusu w kilkanaście minut, a w jego pobliżu znajduje się kolejowy dworzec i wiele różnych sklepów.

Fanów kuchni azjatyckiej powinna zainteresować znajdująca się naprzeciw Studium Języków Obcych restauracja VU. Można w niej znaleźć dania kuchni wietnamskiej, chińskiej i tajskiej. Porcje są naprawdę duże, ceny stosunkowo przystępne, a dania z pewnością

zadowolą miłośników wschodnich smaków. Bliskość uczelni powoduje, że duża część restauracyjnych gości to właśnie studenci.

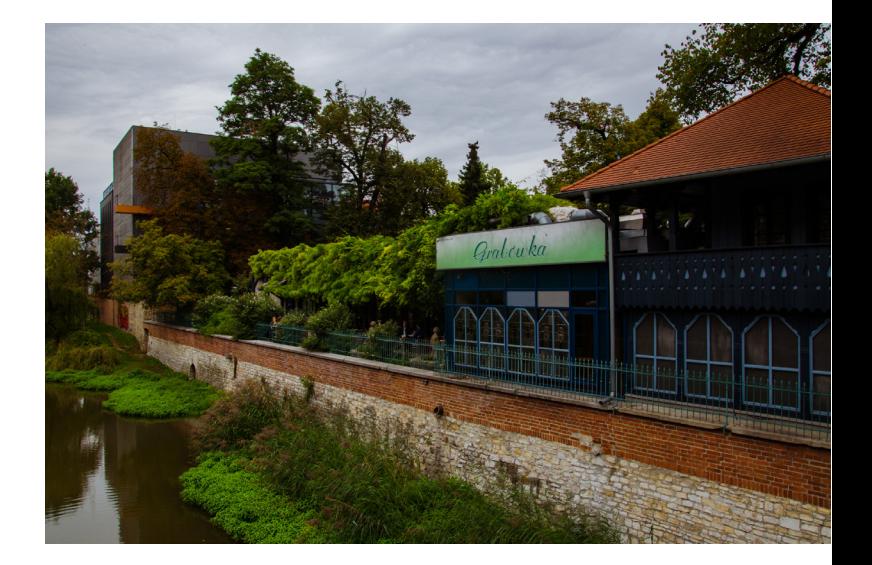

#### **A gdzie wyjść na kawę i coś słodkiego?**

Miejscem naprawdę godnym polecenia jest znajdująca się w pobliżu rynku kawiarnia Coffeemoment. Można tam skosztować wielu rodzajów pysznej kawy, różnorodnych herbat i gorącej czekolady. Jako dodatek do napoju świetnie sprawdzą się dostępne w lokalu ciasta i zdrowe słodkości. Warto wspomnieć, że Coffeemoment to miejsce, w którym miło mogą się poczuć naprawdę wszyscy, a kawiarnia od lat wspiera mniejszości i środowiska walczące ze zmianami klimatu. Właścicielka sądzi, że kawa powinna być dla każdego i nikt nie powinien czuć się tam wykluczony.

Sam lokal jest śliczny i przytulny, a liczne gniazdka i darmowe wi-fi powodują, że można tam również przyjemnie pracować i przygotowywać się do zajęć na uczelni.

W momencie, gdy masz ochotę na coś naprawdę słodkiego, to nie pozostaje nic innego niż wybrać się do Wintydż. W tej znajdującej się w pobliżu opolskiej katedry kawiarni skosztować można pysznych deserów, autorskich drinków i zapoznać się ze specjalnością tego miejsca – czekoladowymi szejkami mlecznymi. Są one dostępne w wielu różnych smakach i kolorach; są robione z białej i gorzkiej czekolady, a ich słodycz z pewnością rzuci wyzwanie Twoim kubkom smakowym. Taka wizyta będzie bez wątpienia nieco kaloryczna, ale wrażenia są jedyne w swoim rodzaju.

Wintydż to miejsce, w którym wielu opolan spotyka się z przyjaciółmi, lub do którego udaje się na randki, i chyba nie powinniśmy się temu dziwić.

Całkiem niedawno w mieście pojawił się również lokal, który zachwyci każdego miłośnika kotów i dobrej kawy. Kocia kawiarnia Niebieski Kot to miejsce, gdzie to właśnie kochane czworonogi są najważniejsze, a ludzcy goście mogą się cieszyć ich towarzystwem.

Zwierzęta mają tam różne zabawki, drapaki i poduszeczki, a właściciele lokalu pomagają znaleźć małym kotom nowy dom. To pierwsze i, miejmy nadzieję, nie ostatnie miejsce tego typu w Opolu.

#### **Gdzie miło spędzić czas?**

Studiującym na naszej uczelni osobom możemy z pewnością zarekomendować znajdujące się w pobliżu kampusu kino Meduza. To kameralna miejscówka powstała z miłości do kinematografii i tęsknoty za opolskimi kinami studyjnymi. Wyświetlane są tam filmy niezależne i kino artystyczne, które nieczęsto można zobaczyć w mainstreamowych multipleksach i na serwisach streamingowych. Bilety są w naprawdę przystępnej cenie, a sama Meduza znajduje się w pobliżu kampusu UO. W październiku odbędzie się tam coroczny festiwal filmowy Opolskie Lamy, na którym będzie można zobaczyć premiery polskich filmów i spotkać się z ich twórcami.

Spragnionym artystycznych wrażeń studentom polecić możemy również opolskie teatry. Zarówno Opolski Teatr Lalki i Aktora, jak i Teatr im. Jana Kochanowskiego, gwarantują rozrywkę na wysokim poziomie dla wrażliwych dusz. Grane tam są tragedie, komedie, ale także przedstawienia kierowane dla młodszych widzów. Raz na jakiś czas odbywają się też spektakle kierowane bezpośrednio do studentów.

Oba teatry znajdują się dosłownie kilka minut pieszo od kampusu, a bilety są w podobnej cenie do tych kinowych. Każda wizyta tam z pewnością zostawi Cię z niezapomnianymi wrażeniami.

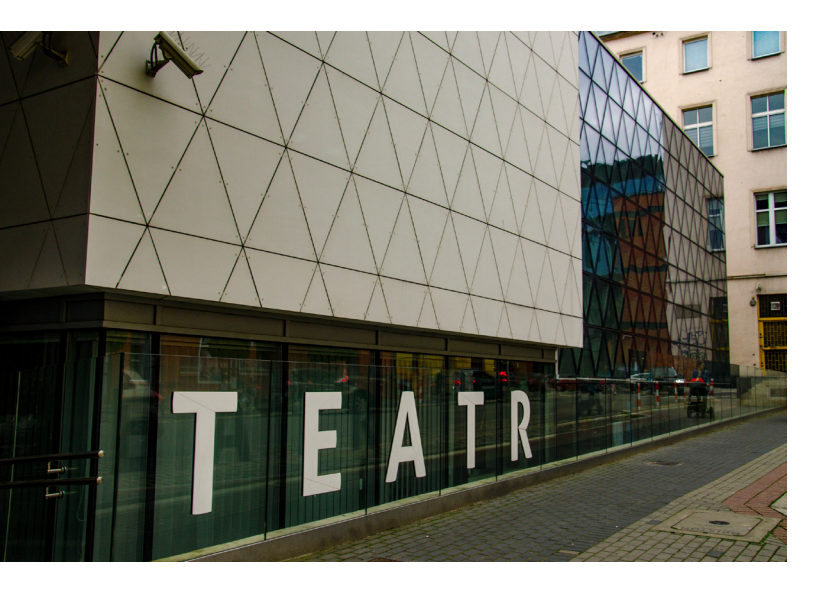

Jedną z największych atrakcji miasta są oczywiście jego zielone płuca – wyspa Bolko. To jedno z ukochanych przez mieszkańców miasta miejsc, będące prawdziwym rajem dla biegaczy, rowerzystów oraz każdej osoby pragnącej aktywności na świeżym powietrzu. Na pewno dobrze odnajdą się tam też właściciele zwierząt wybierający się z nimi na spacer.

Mowiąc o wyspie, nie można nie wspomnieć o jej największej atrakcji – opolskim zoo. Ten mający już prawie 100 lat ogród zoologiczny może się poszczycić ponad 200 gatunkami różnych zwierząt, które zachwycą odwiedzających. Wśród nich można znaleźć przeróżne małpy, ptaki, płazy, a od niedawna nawet lwy. Zwiedzenie całego ogrodu zająć może nawet kilka godzin, a w określonych porach organizowane są pokazy karmienia niektórych gatunków zwierząt. To miejsce to chluba całego Opola i obowiązkowy punkt w trakcie jego zwiedzania.

Dla miłośników sportu i lodowej zabawy godny polecenia jest na pewno Toropol. To opolskie lodowisko jest miejscem szkolenia młodych hokeistów, a od września jest dostępne dla każdego odwiedzającego. Ze ślizgawek ogólnodostępnych skorzystać będzie

można w sobotę, niedzielę i środowymi wieczorami, można przyjść ze swoim sprzętem lub wypożyczyć go na miejscu za drobną opłatą. Ciekawostką jest to, że prócz zajęć na lodzie, Toropol umożliwia także grę w popularnego tenisa stołowego.

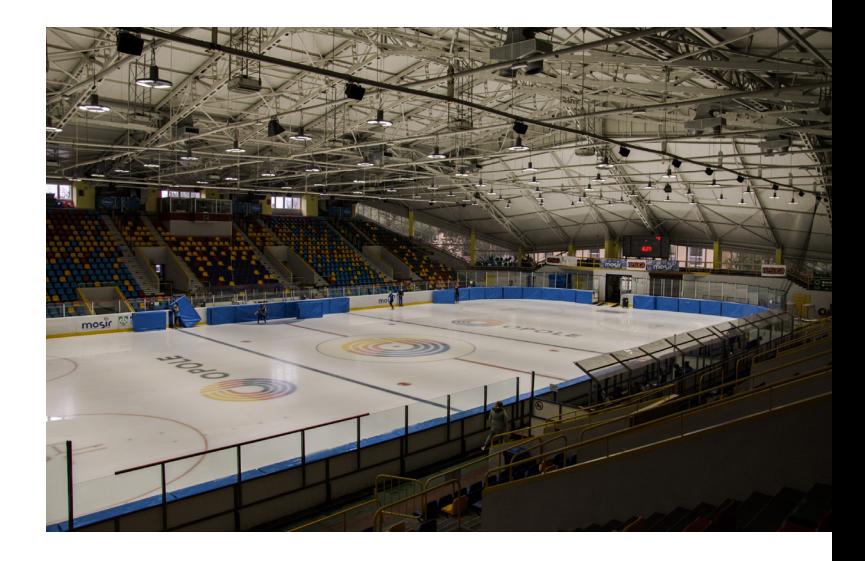

Przyjemne z pożytecznym można połączyć w Bibliotece Miejskiej na ulicy Minorytów. Jest to oczywiście miejsce, w którym można wypożyczyć przeróżne książki, zarówno beletrystykę, jak i literaturę naukową, ale dzieje się tam znacznie więcej. W ofercie tej placówki są regularnie odbywające się prelekcje, wykłady, ale też koncerty, wystawy oraz artystyczne wernisaże. Co roku biblioteka jest też organizatorem kilku większych wydarzeń takich jak Festiwal Książki i Opolska Jesień Literacka. Można się wtedy spotkać z wieloma autorami i wdać się w niezapomniane dyskusje z innymi czytelnikami. Jest to też miejsce, w którym w ciszy i spokoju można się pouczyć do zajęć i sesji. Wygodne fotele, liczne gniazdka, komputery i stały dostęp do materiałów naukowych z pewnością ułatwiają naukę i pozwalają się na niej odpowiednio skupić.

#### **A czym jest SKR?**

SKR to inaczej mówiąc Studencka Karta Rabatowa. Jest ona dostępna zarówno w aplikacji mobilnej, jak i w formie papierowej do odebrania w biurze Samorządu Studenckiego. Dzięki niej zdobędziesz zniżkę do przeróżnych restauracji, fast foodów, sklepów i szkół językowych.

Karta zapewni obniżki cen nie tylko w Opolu, ale i na terenie całej Polski. Rabaty sięgają nawet 20-30% i z pewnością mogą choć trochę ulżyć studenckiemu budżetowi.

> **TEKST: ADRIAN KOKOT FOT. LAURA ZIMNIK**

# **ZAPRASZAMY DO NASZEJ REDAKCJI!**

### Czego możemy Cię nauczyć:

• w dziale dziennikarstwa

pisania tekstów publicystycznych, choć nie tylko, przeprowadzania interesujących wywiadów, szukania dobrych tematów

• w dziale korekty

redagowania i korekty tekstów (w tym korekty po składzie), obsługi programu Adobe Acrobat Reader, poprawności (nie tylko językowej), edycji plików tekstowych

• w dziale składu

składu oraz obsługi programu Adobe InDesign

• w dziale foto i grafiki estetyki, robienia zdjęć/grafik, ich obróbki, obsługiwania programów takich jak Photoshop czy Adobe Illustrator

### ... i wielu, wielu innych!

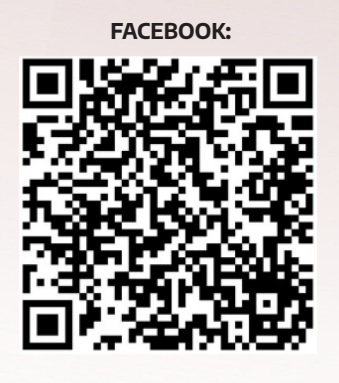

**@GAZETASTUDENCKAUO GAZETASTUDENCKA GS.UNI.OPOLE.PL**

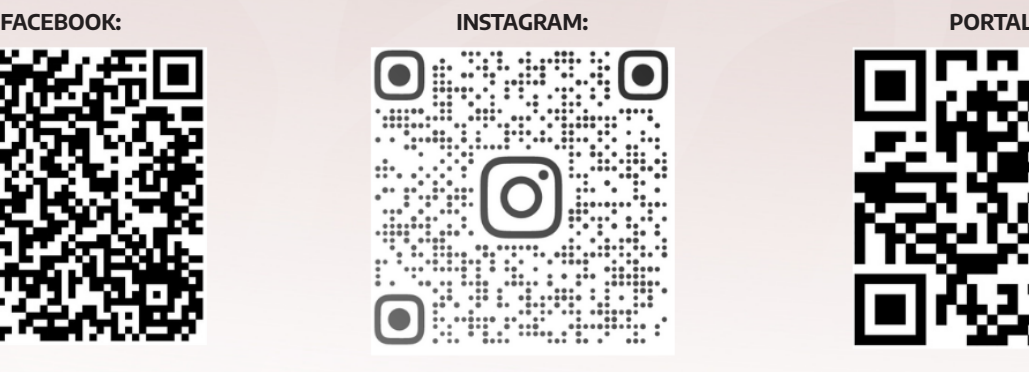

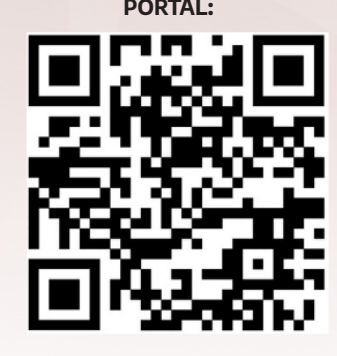